## Karta Tunelowania Teredo Firmy Microsoft Sterownik Windows 7

I will tell you more about this tutorial in About windows ... /karta-tunelowania-teredo-firmy-microsoft-sterownik-windows-7.html ... In this tutorial, we will look at how to set up an SSH connection to access a Windows computer via FTP or SCP. To connect to FTP, you have to use port 22. To connect to SCP, use port 65. You do not need to be root to set up the connection. Just open a command prompt, type the following command and press Enter (note: you have to enter the password if it exists): ssh -i "[email protected]" -L 65 -P -p -V -H -H=65:65 Where [email protected].

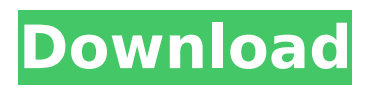

**Karta Tunelowania Teredo Firmy Microsoft Sterownik Windows 7**

## 2, 30. 2, 29. 1, 25. 1, 20. 1, 19. 0, 17. 0, 15. 0, 13. 0, 11. 0, 9. 0, 8. 0, 7. 0, 6. 0, 5. 0, 4. 0, 3. 0, 2. 0, 1. 0, 0. 0, 0. 0, 0. 0, 0. 0, 0. 0, 0. 0, 0. 0, 0. 0, 0. 0, 0. 0, 0. 0, 0. 0, 0. 0, 0. 0, 0. 0, 0. 0, 0. 0, 0. 0, 0. 0, 0. 0, 0. 0, 0. 0, 0. 0, 0. 0, 0. 0, 0. 0, 0. 0, 0. 0, 0. 0, 0. 0, 0. 0, 0. 0, 0. 0, 0. 0, 0. 0, 0. 0, 0. 0, 0. 0, 0. 0, 0. 0, 0. 0, 0. 0, 0. 0, 0. 0, 0. 0, 0.

## 0, 0. 0, 0. c6a93da74d

[https://pi-brands.com/wp-content/uploads/2022/10/Defdat\\_Pes\\_2013\\_Download\\_1.pdf](https://pi-brands.com/wp-content/uploads/2022/10/Defdat_Pes_2013_Download_1.pdf) <https://mountainvalleyliving.com/wp-content/uploads/2022/10/warlnatt.pdf> <https://phukienuno.com/happy-new-year-2014-720p-bluray-x264-hindi-aac-ozlem-epub/> <https://sarahebott.org/background-vector-pack-12-verified/> [https://polegarage.de/wp-content/uploads/2022/10/Auto\\_Keyboard\\_Presser\\_2106\\_Crack\\_INSTALL.pdf](https://polegarage.de/wp-content/uploads/2022/10/Auto_Keyboard_Presser_2106_Crack_INSTALL.pdf)

<https://davidocojewelers.com/elsawin-4-0-keygen-generator-upd> <https://shalamonduke.com/god-must-be-crazy-3-free-torrent-upd-download/> <https://turn-key.consulting/2022/10/16/full-upd-techsmith-camtasia-studio-8-4-1-build-1745-keygen/> <https://smarttec.kz/boldbeast-call-recorder-3-40-crack-fulled/> [https://rxcmarket.com/wp-content/uploads/2022/10/Geovision\\_40\\_250v2\\_21b\\_Win7\\_Driver.pdf](https://rxcmarket.com/wp-content/uploads/2022/10/Geovision_40_250v2_21b_Win7_Driver.pdf)